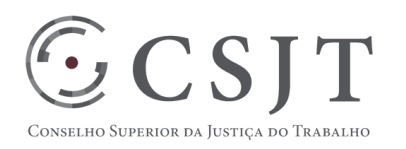

# **SIGEO-JT - Assistência Judiciária Gratuita** Versão 1.4

15/04/2019

Secretaria de Tecnologia da Informação e Comunicações Escritório de Projetos – EGP-SETIC **CSJT** 

Setor de Administração Federal Sul Quadra 8, Lote 1 - Asa Sul Brasília – DF – CEP 70070-943

 (61) 3043- 7454  $\textcircled{\ensuremath{\mathfrak{e}}\xspace}$ egp-setic@csjt.jus.br

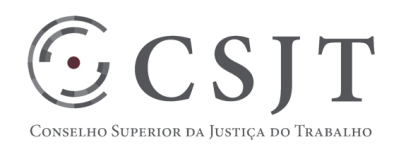

PGP – SIGEO-JT - Assistência Judiciária Gratuita – v 1.4

#### 1. **Sumário**

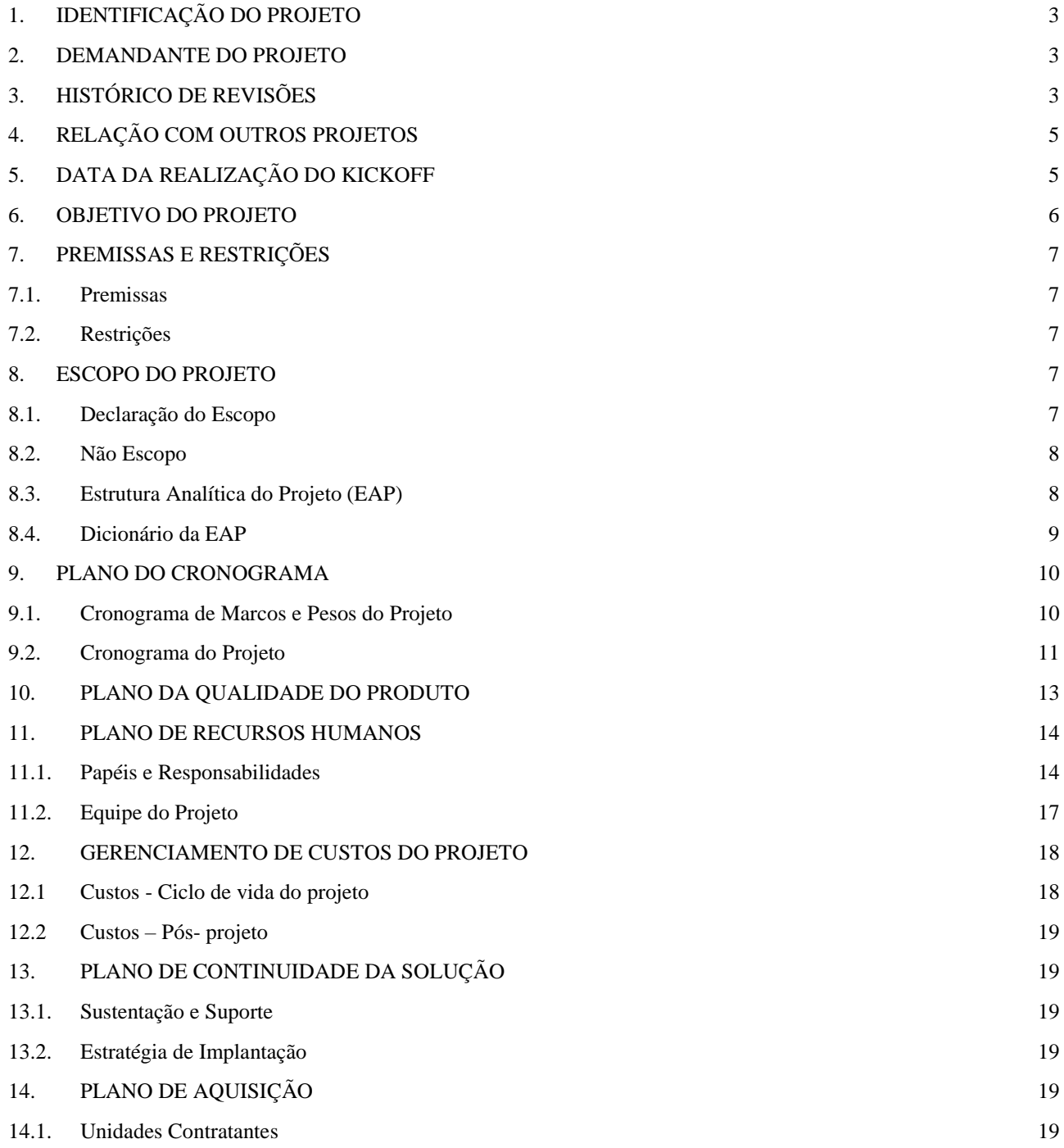

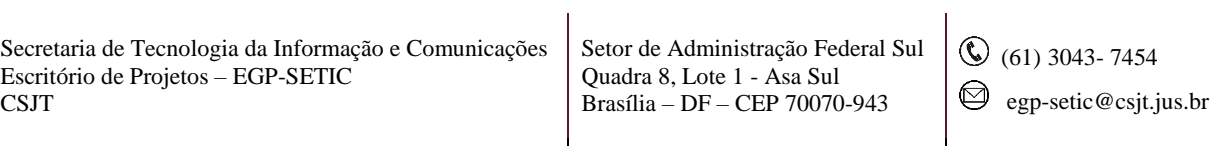

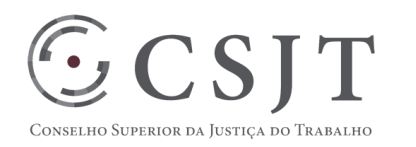

#### PGP – SIGEO-JT - Assistência Judiciária Gratuita – v 1.4

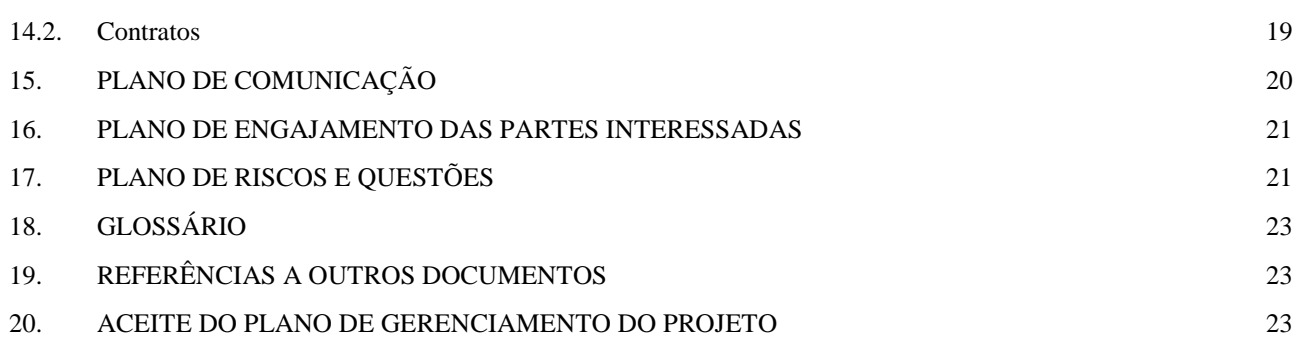

# <span id="page-2-0"></span>**1. IDENTIFICAÇÃO DO PROJETO**

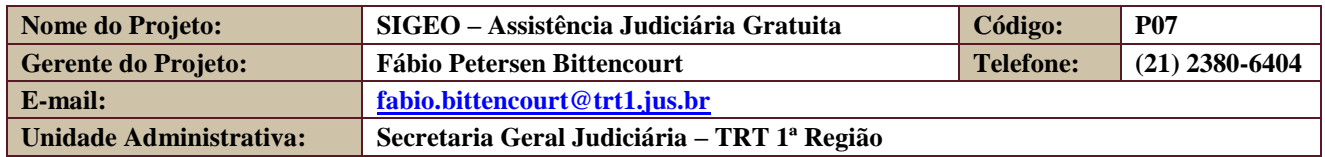

## <span id="page-2-1"></span>**2. DEMANDANTE DO PROJETO**

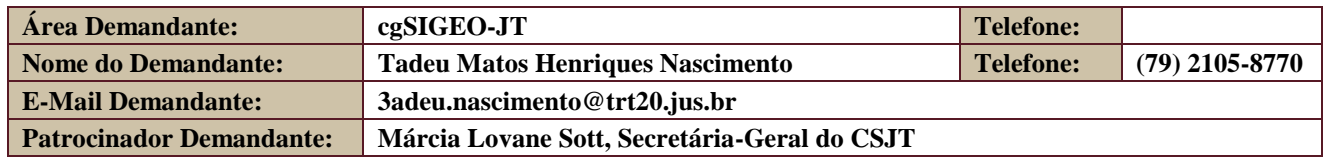

# <span id="page-2-2"></span>**3. HISTÓRICO DE REVISÕES**

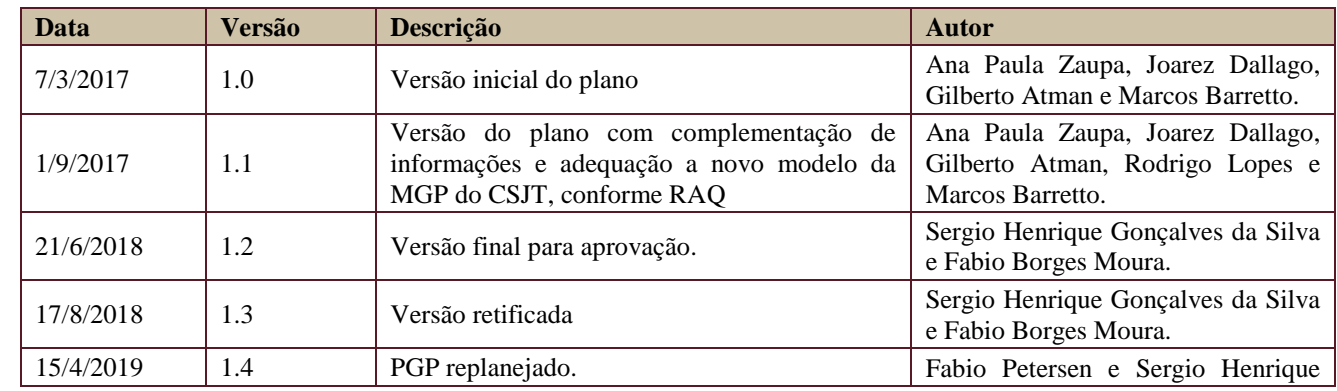

Secretaria de Tecnologia da Informação e Comunicações Escritório de Projetos – EGP-SETIC **CSJT** 

Setor de Administração Federal Sul Quadra 8, Lote 1 - Asa Sul Brasília – DF – CEP 70070-943

 $\odot$  (61) 3043-7454

egp-setic@csjt.jus.br

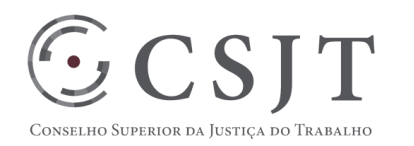

PGP – SIGEO-JT - Assistência Judiciária Gratuita – v 1.4

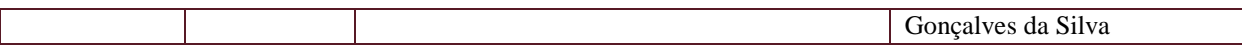

Secretaria de Tecnologia da Informação e Comunicações Escritório de Projetos – EGP-SETIC CSJT

Setor de Administração Federal Sul Quadra 8, Lote 1 - Asa Sul Brasília – DF – CEP 70070-943

 (61) 3043- 7454 egp-setic@csjt.jus.br

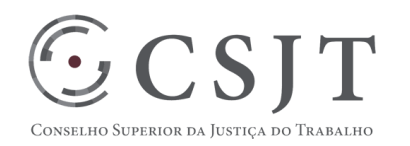

PGP – SIGEO-JT - Assistência Judiciária Gratuita – v 1.4

# <span id="page-4-0"></span>**4. RELAÇÃO COM OUTROS PROJETOS**

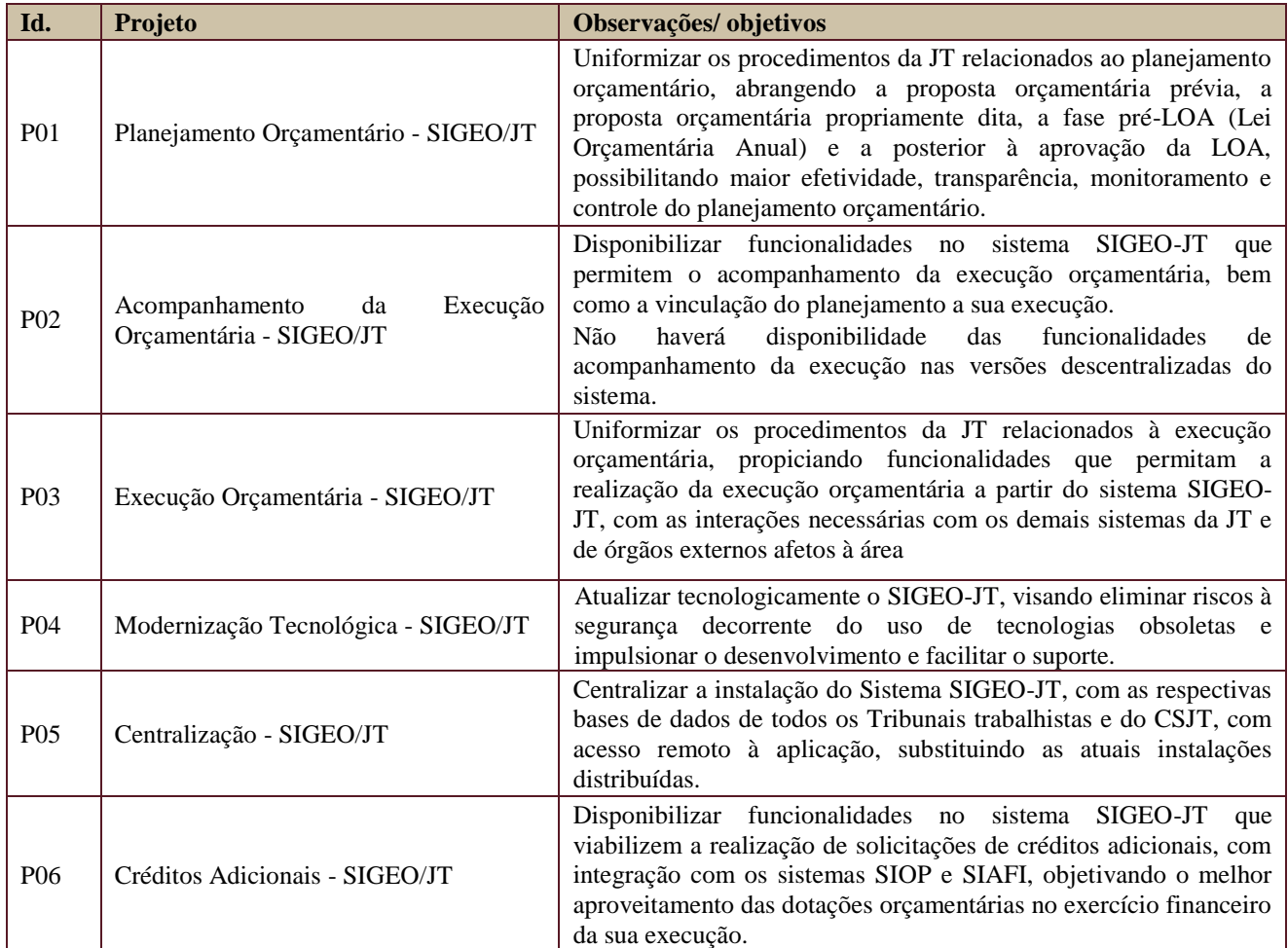

Os projetos acima relacionados compõem o programa SIGEO-JT.

## <span id="page-4-1"></span>**5. DATA DA REALIZAÇÃO DO KICKOFF**

A reunião de Kickoff do projeto foi realizada entre os dias 18 e 20 de abril de 2018, na Escola Judicial do TRT da 1ª Região.

Durante os dias da reunião, o sistema foi minunciosamente apresentado pela equipe da Justiça Federal de Santa Catarina (TRF da 4º Região) e foram levantados diversos pontos de divergências com o fluxo de trabalho da Justiça do Trabalho para o pagamento de honorários periciais. Estas divergências podem ser encontrados na ata desta reunião.

A apresentação do sistema contou com a participação das seguintes pessoas:

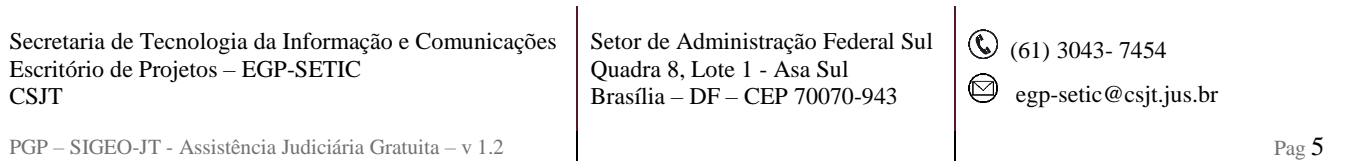

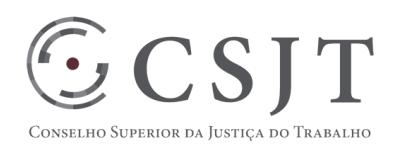

#### PGP – SIGEO-JT - Assistência Judiciária Gratuita – v 1.4

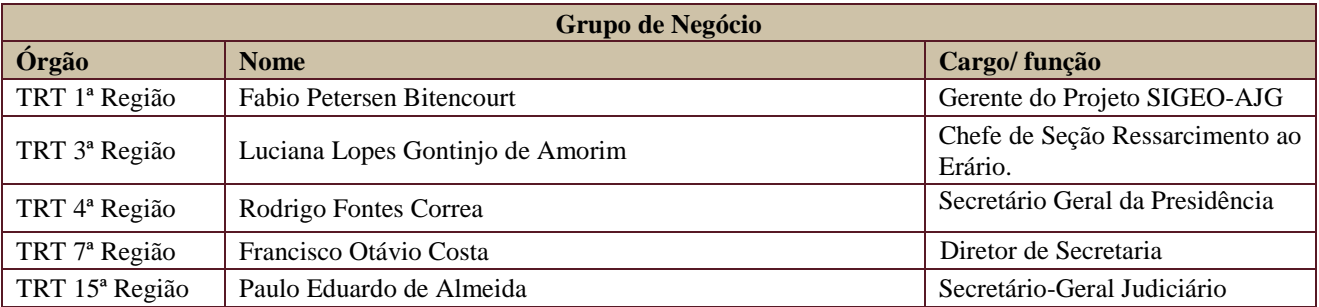

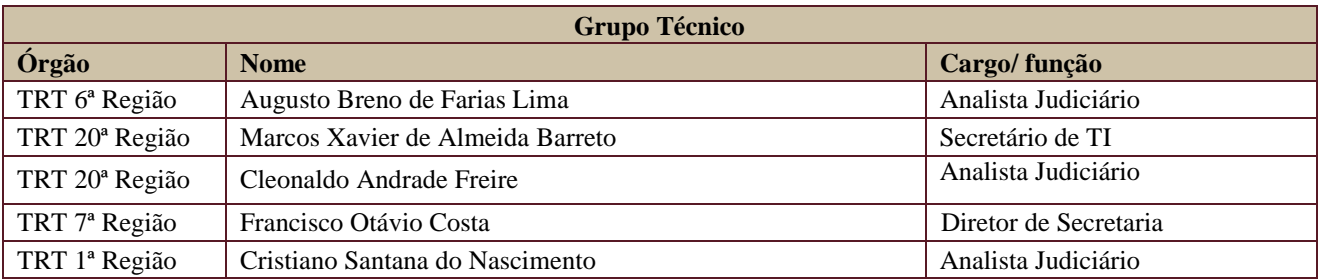

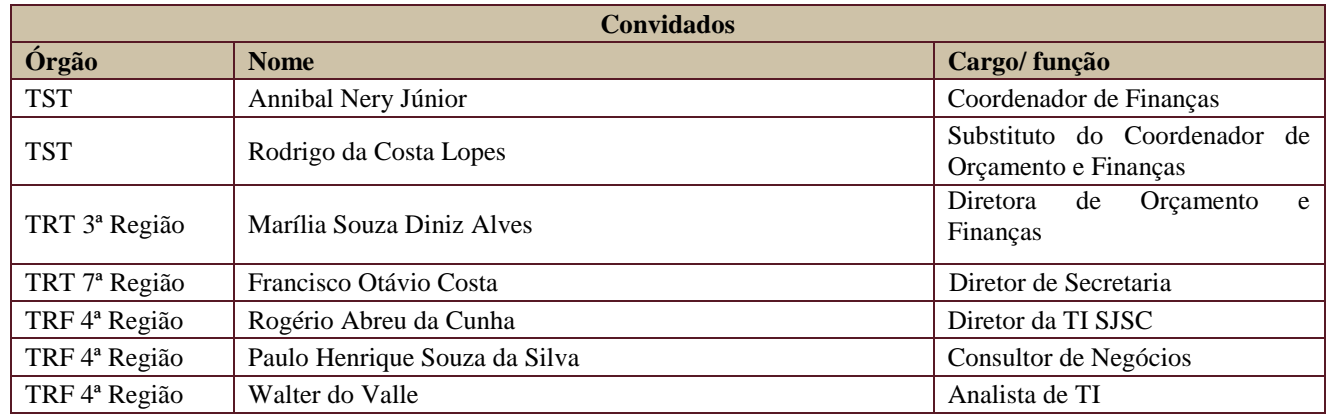

#### <span id="page-5-0"></span>**6. OBJETIVO DO PROJETO**

Padronizar, otimizar e tornar mais célere o processo de trabalho que controla o pagamento de honorários periciais para a assistência judiciária gratuita na Justiça do Trabalho (JT). O meio para a consecução deste objetivo será a disponibilização de um módulo de sistema informatizado adaptado para a JT, provindo da Justiça Federal, que viabiliza o controle do processo de trabalho em questão.

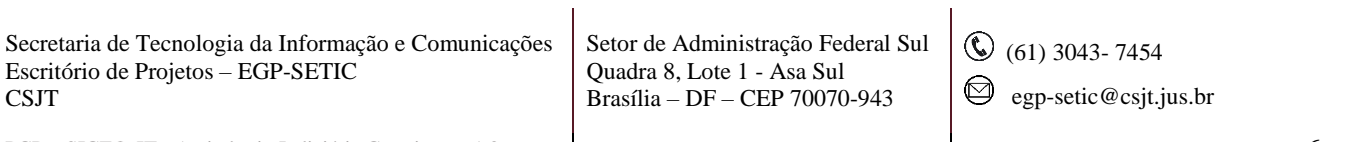

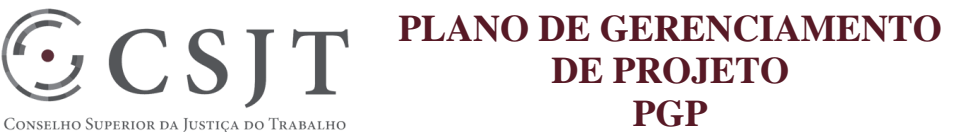

PGP – SIGEO-JT - Assistência Judiciária Gratuita – v 1.4

## <span id="page-6-0"></span>**7. PREMISSAS E RESTRIÇÕES**

Aplicam-se a este projeto as premissas e restrições elencadas no programa SIGEO-JT e complementarmente as elencadas nesta seção.

#### <span id="page-6-1"></span>**7.1. Premissas**

**CSJ** 

- A normatização dos procedimentos para a Assistência Judiciária Gratuita é uniforme para toda a Justiça do Trabalho - JT;
- Equipe de TIC e de negócios própria para a consecução das atividades deste projeto;
- Disponibilização de técnicos de TIC pelos Tribunais para desenvolvimento do projeto;
- Treinamento prévio nas regras de negócio dos integrantes técnicos de TIC indicados pelos Tribunais;
- O sistema AJG, desenvolvido e em uso na Justiça Federal JF, será cedido para a JT mediante acordo de cooperação;

#### <span id="page-6-2"></span>**7.2. Restrições**

 Os trabalhos deste projeto somente serão iniciados após assinatura de acordo de cooperação técnica entre o CJF, CSJT e TRF4.

#### <span id="page-6-3"></span>**8. ESCOPO DO PROJETO**

Aplica-se o escopo elencado no programa SIGEO-JT e complementarmente o descrito nesta seção.

#### <span id="page-6-4"></span>**8.1. Declaração do Escopo**

- Possibilitar o pagamento dos honorários periciais e seus respectivos descontos legais;
- Cadastramento de tabelas de IPCA, IR, INSS e ISS, para cálculo dos valores;
- Cálculo de retenções tributárias, com recálculo, no caso de mais de um pagamento, ou não retenção, na hipótese do perito já ser contribuinte do ISS ou ter contribuído para o INSS pelo teto;
- Emissão de guia para recolhimento de ISS;
- Geração de listas de credores e ordens bancárias para o SIAFI;
- Cálculo de correção monetária;
- Exportação de dados para GFIP/SEFIP, e-Social/EFD-Reinf;
- Geração de declaração de rendimentos para fins de IRRF;
- Geração de arquivo para DIRF;
- Emissão de comprovante de pagamento para o perito, e posterior comunicado à Vara do Trabalho;
- Geração de relatórios gerenciais, analíticos e sintéticos;
- O sistema AJ-JT deverá ser disponibilizado para a JT através de instalação única e nacional, configurado em ambiente centralizado;
- Ajuste no sistema AJG para prover autenticação e autorização via Key Cloack;
- Minuta Resolução CSJT-AJG e respectiva aprovação.

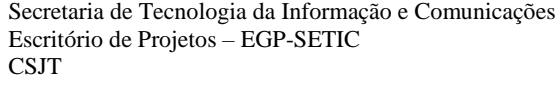

Setor de Administração Federal Sul Quadra 8, Lote 1 - Asa Sul Brasília – DF – CEP 70070-943

 $\bigcirc$  (61) 3043-7454

 $\bigcirc$  egp-setic@csjt.jus.br

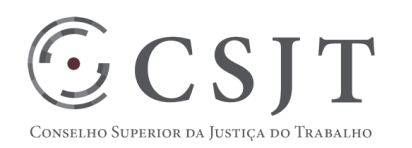

PGP – SIGEO-JT - Assistência Judiciária Gratuita – v 1.4

## <span id="page-7-0"></span>**8.2. Não Escopo**

- Negociar o acordo de cooperação entre o CJF, CSJT e TRF4;
- Desenvolver as integrações necessárias às bases de dados dos regionais que permitirão a autenticação e atribuição de permissões dentro do sistema;
- Eventuais aquisições de equipamentos para compor a infraestrutura.
- Nomeação e pagamento de Pessoa Jurídica.
- Interface com E-Social. Haverá um Webservice para prover os dados do E-Social.

## <span id="page-7-1"></span>**8.3. Estrutura Analítica do Projeto (EAP)**

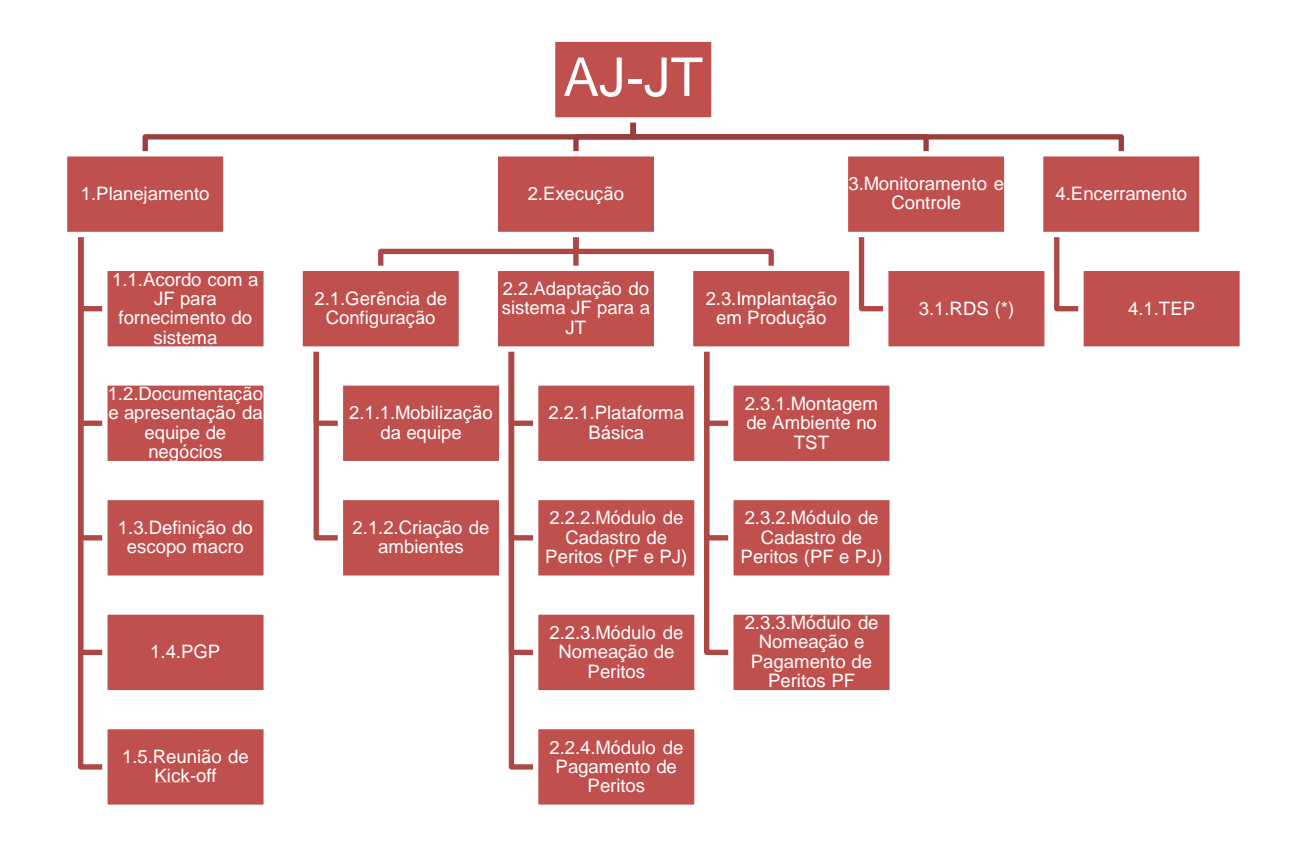

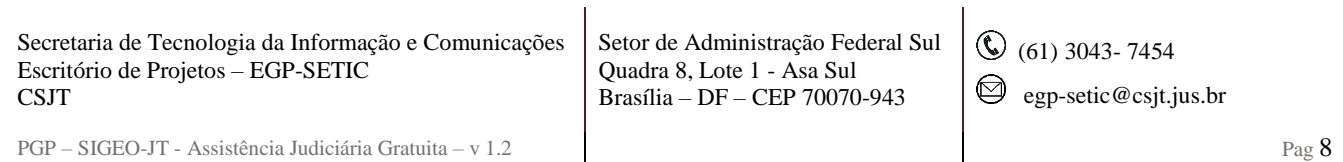

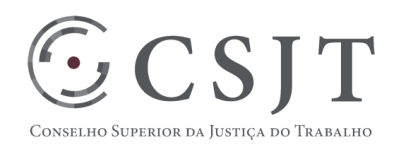

PGP – SIGEO-JT - Assistência Judiciária Gratuita – v 1.4

# <span id="page-8-0"></span>**8.4. Dicionário da EAP**

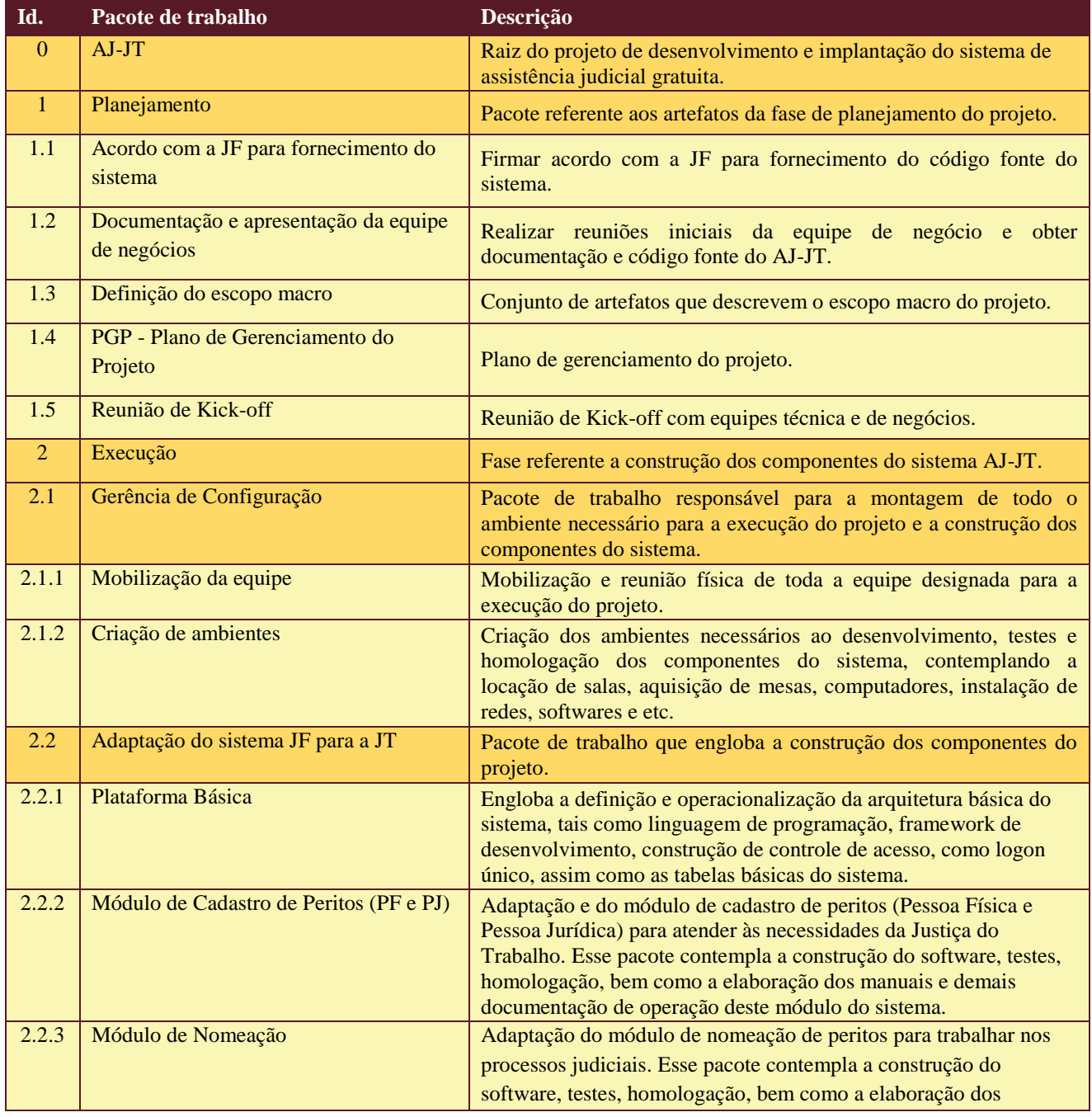

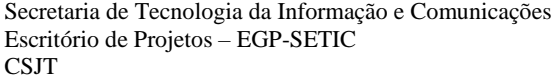

Setor de Administração Federal Sul Quadra 8, Lote 1 - Asa Sul Brasília – DF – CEP 70070-943

(61) 3043- 7454

egp-setic@csjt.jus.br

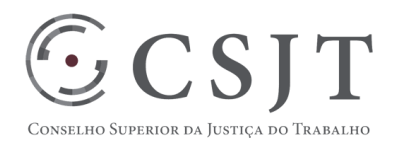

#### PGP – SIGEO-JT - Assistência Judiciária Gratuita – v 1.4

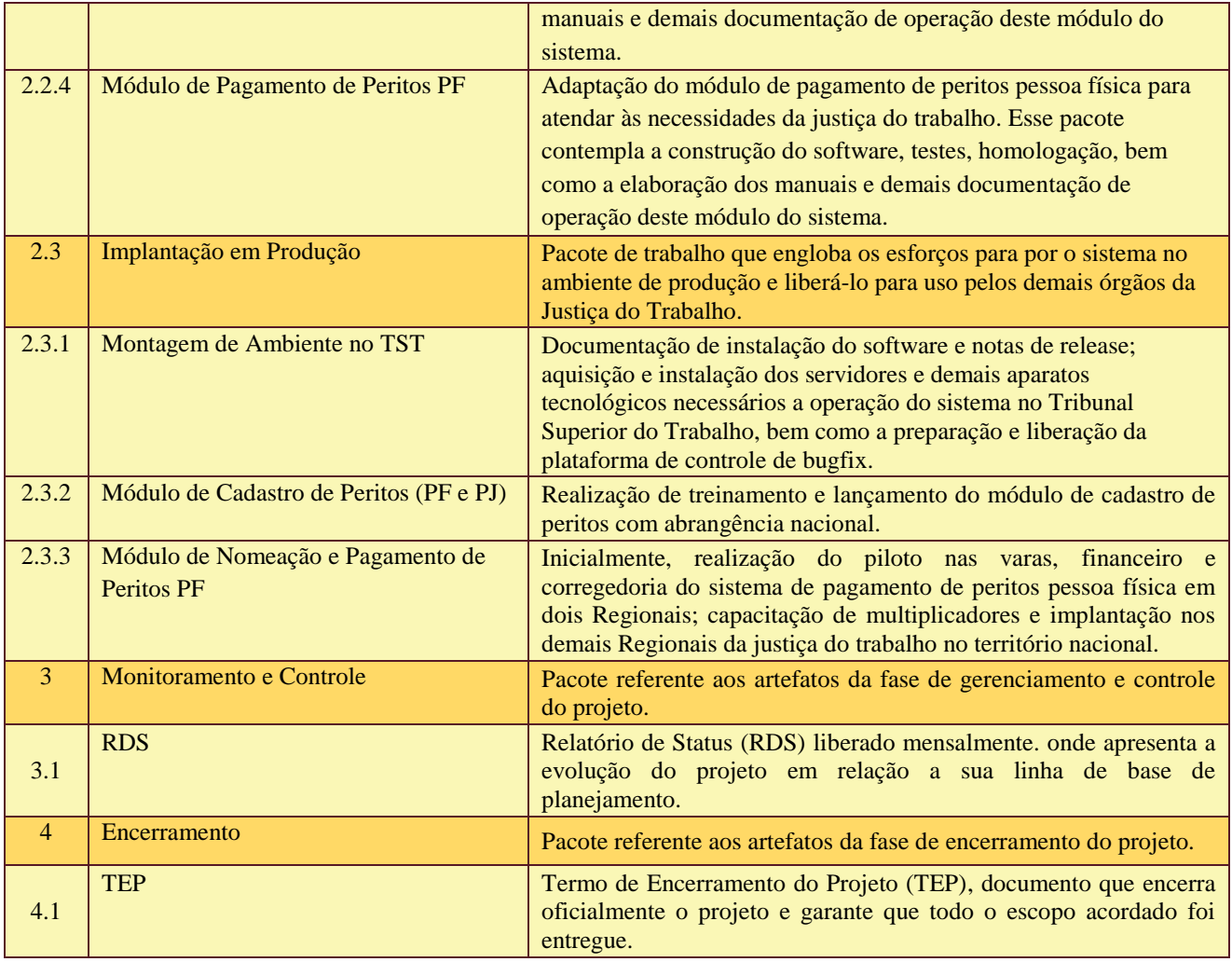

#### <span id="page-9-1"></span><span id="page-9-0"></span>**9. PLANO DO CRONOGRAMA**

# **9.1.Cronograma de Marcos e Pesos do Projeto**

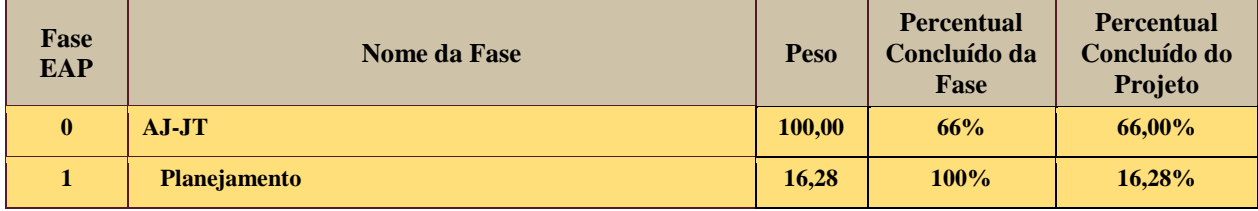

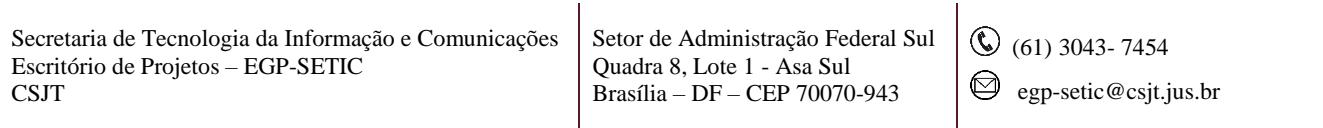

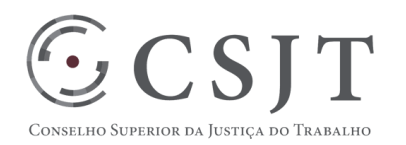

#### PGP – SIGEO-JT - Assistência Judiciária Gratuita – v 1.4

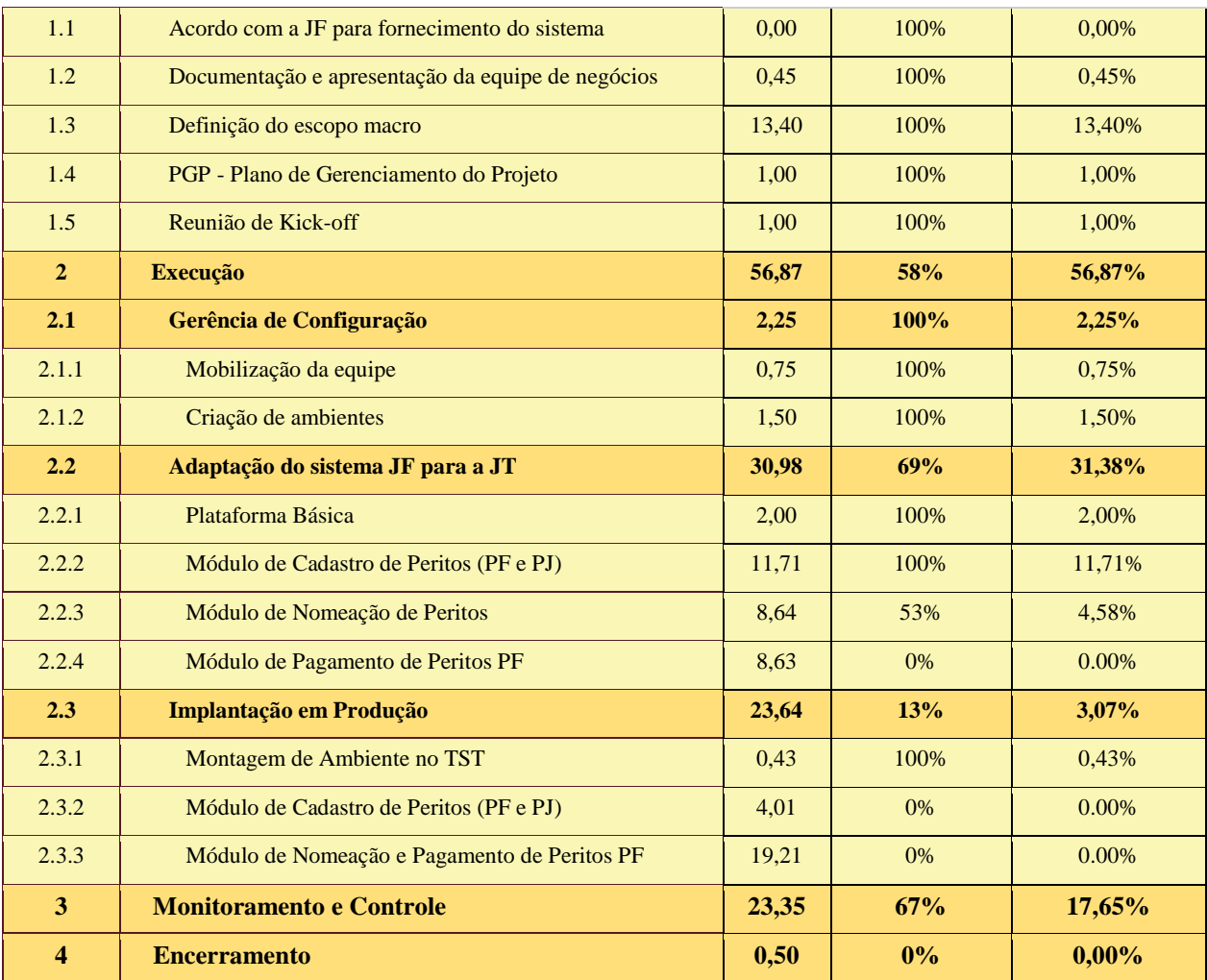

# <span id="page-10-0"></span>**9.2.Cronograma do Projeto**

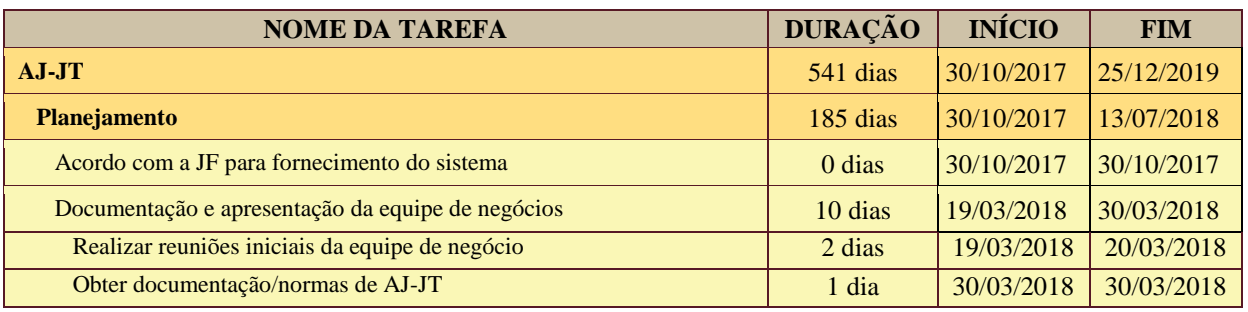

Secretaria de Tecnologia da Informação e Comunicações Escritório de Projetos – EGP-SETIC **CSJT** 

Setor de Administração Federal Sul Quadra 8, Lote 1 - Asa Sul Brasília – DF – CEP 70070-943

(61) 3043- 7454

egp-setic@csjt.jus.br

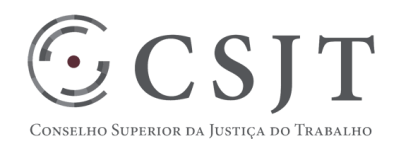

#### PGP – SIGEO-JT - Assistência Judiciária Gratuita – v 1.4

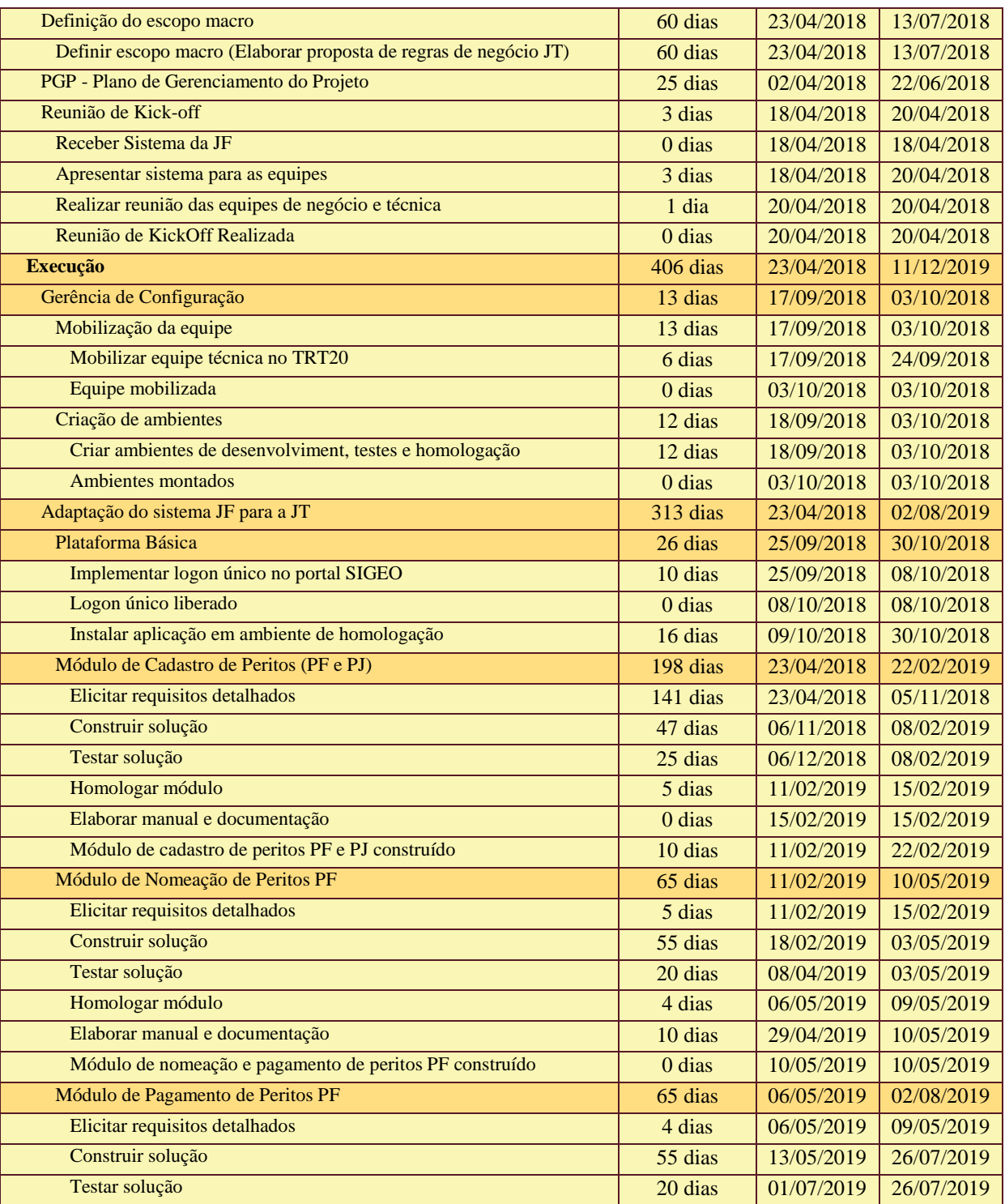

Secretaria de Tecnologia da Informação e Comunicações Escritório de Projetos – EGP-SETIC CSJT

Setor de Administração Federal Sul Quadra 8, Lote 1 - Asa Sul Brasília – DF – CEP 70070-943

(61) 3043- 7454

egp-setic@csjt.jus.br

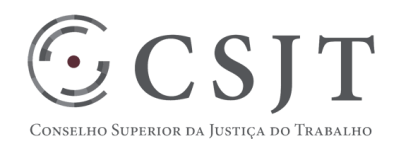

#### PGP – SIGEO-JT - Assistência Judiciária Gratuita – v 1.4

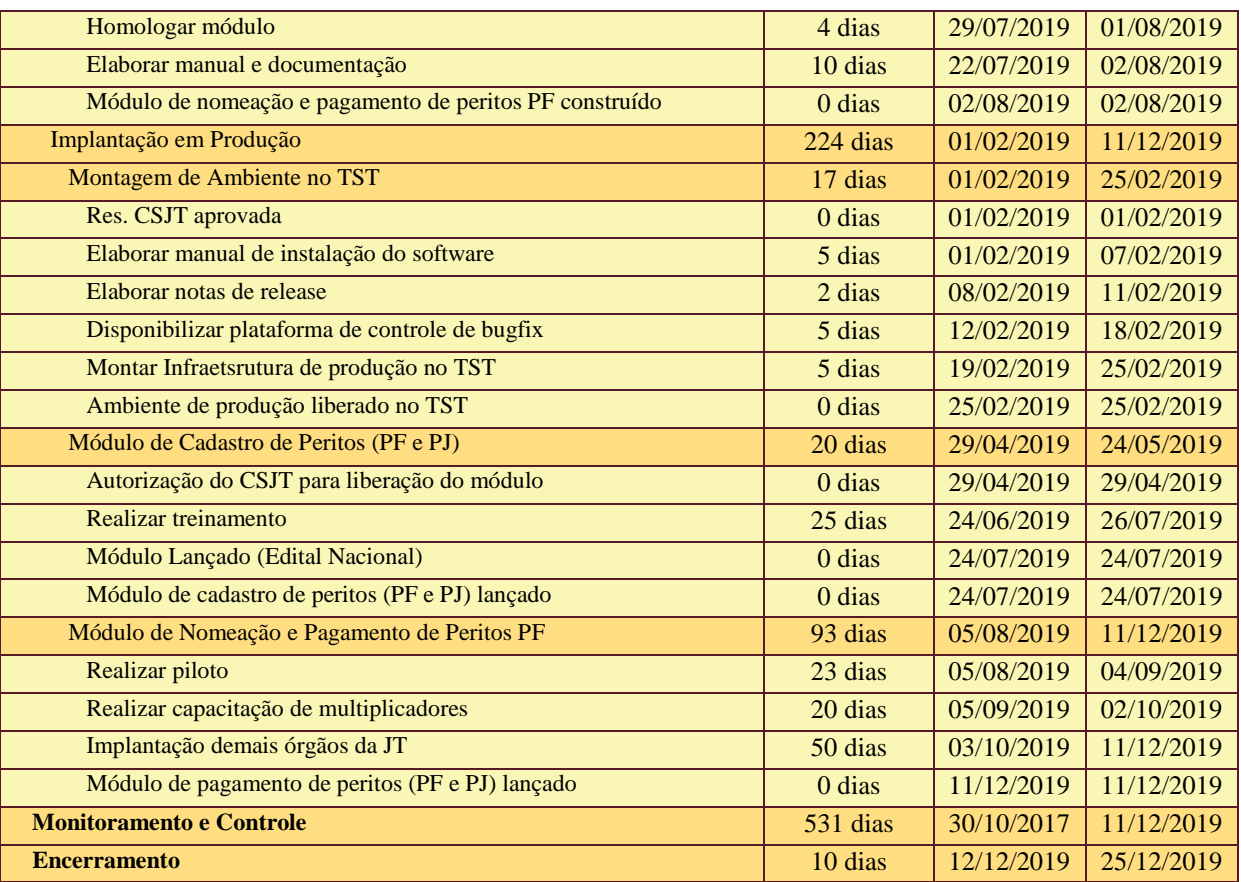

# <span id="page-12-0"></span>**10.PLANO DA QUALIDADE DO PRODUTO**

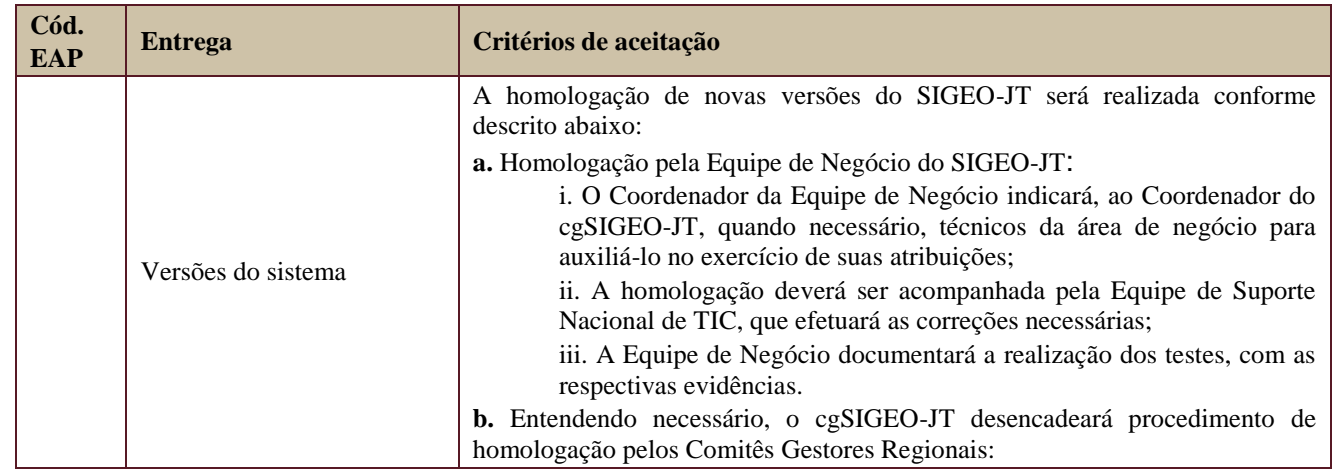

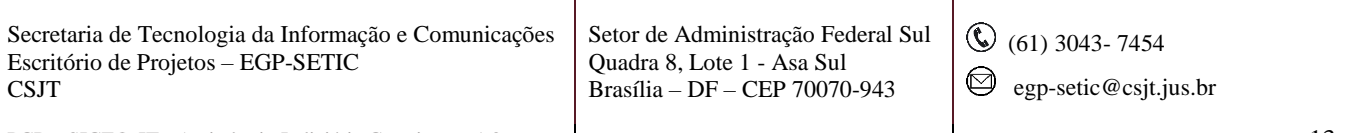

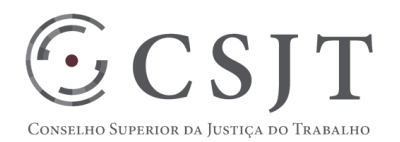

PGP – SIGEO-JT - Assistência Judiciária Gratuita – v 1.4

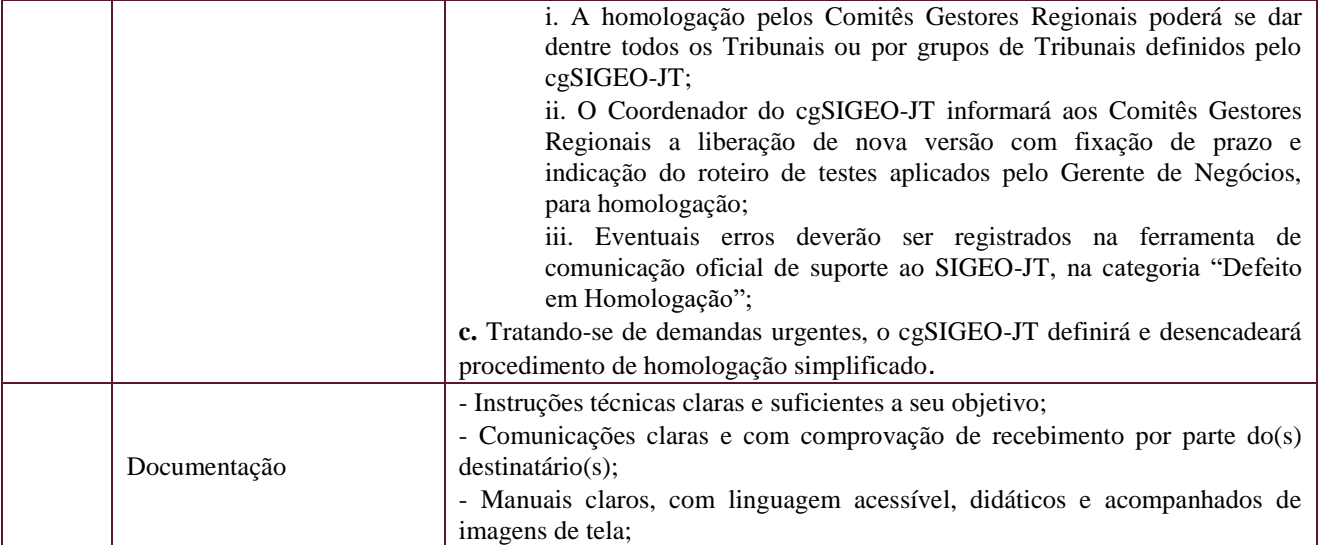

## <span id="page-13-0"></span>**11.PLANO DE RECURSOS HUMANOS**

## <span id="page-13-1"></span>**11.1. Papéis e Responsabilidades**

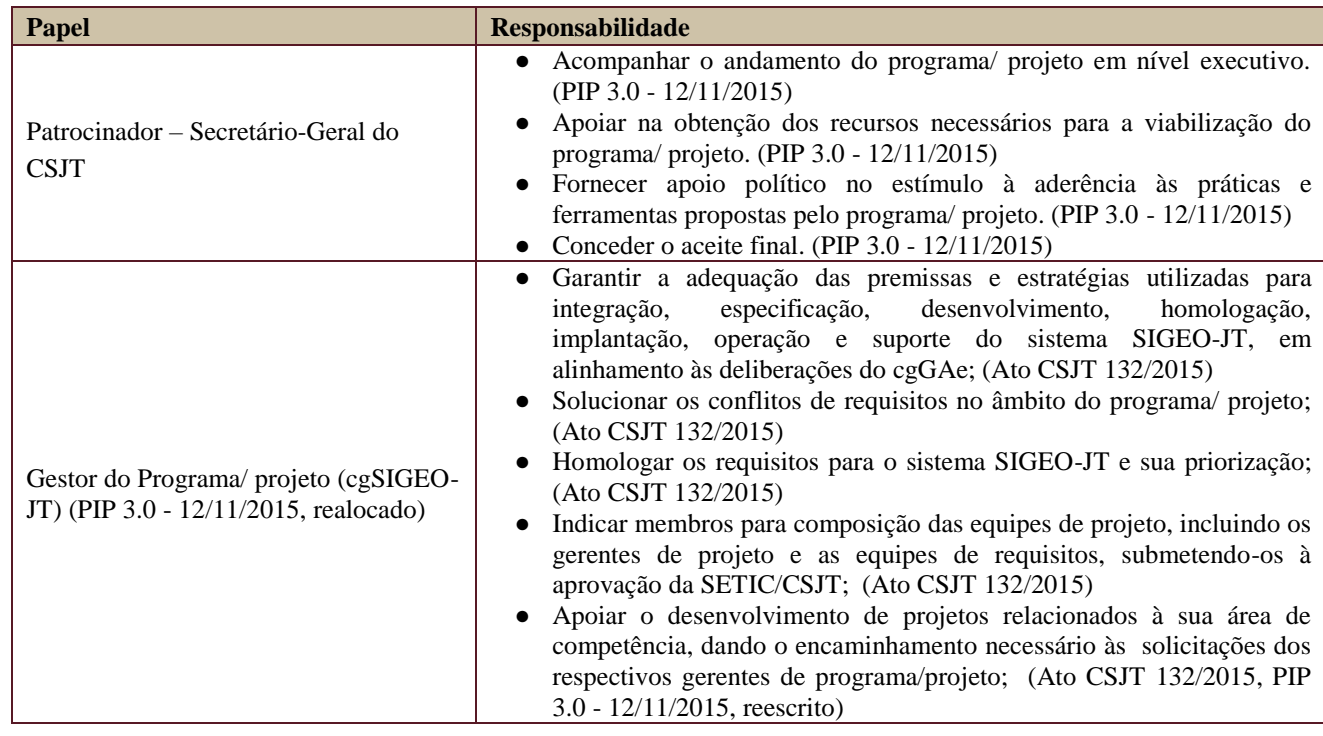

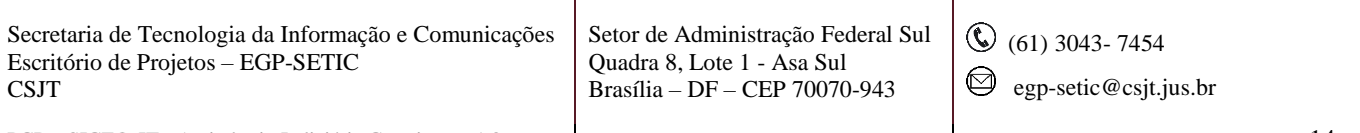

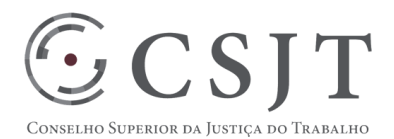

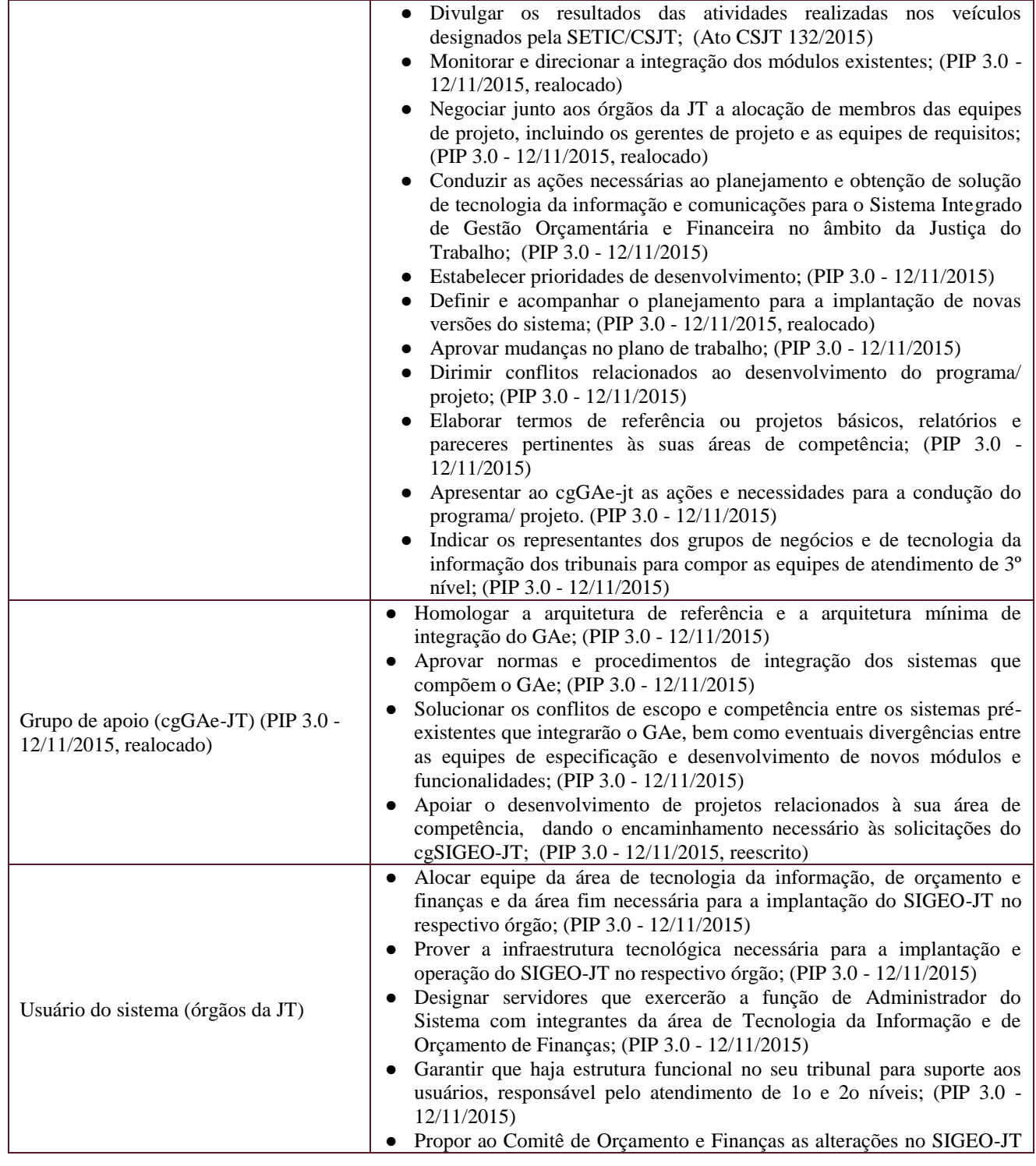

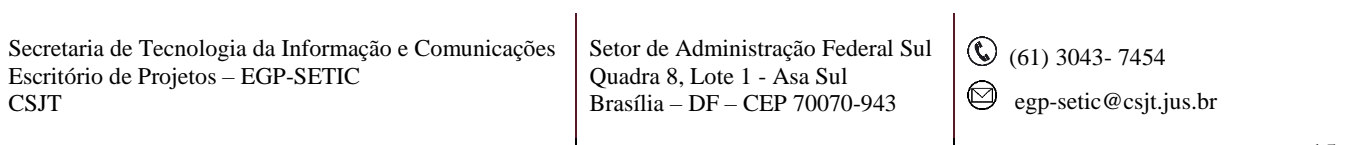

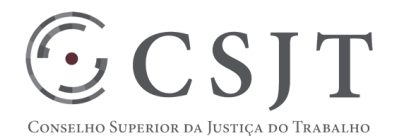

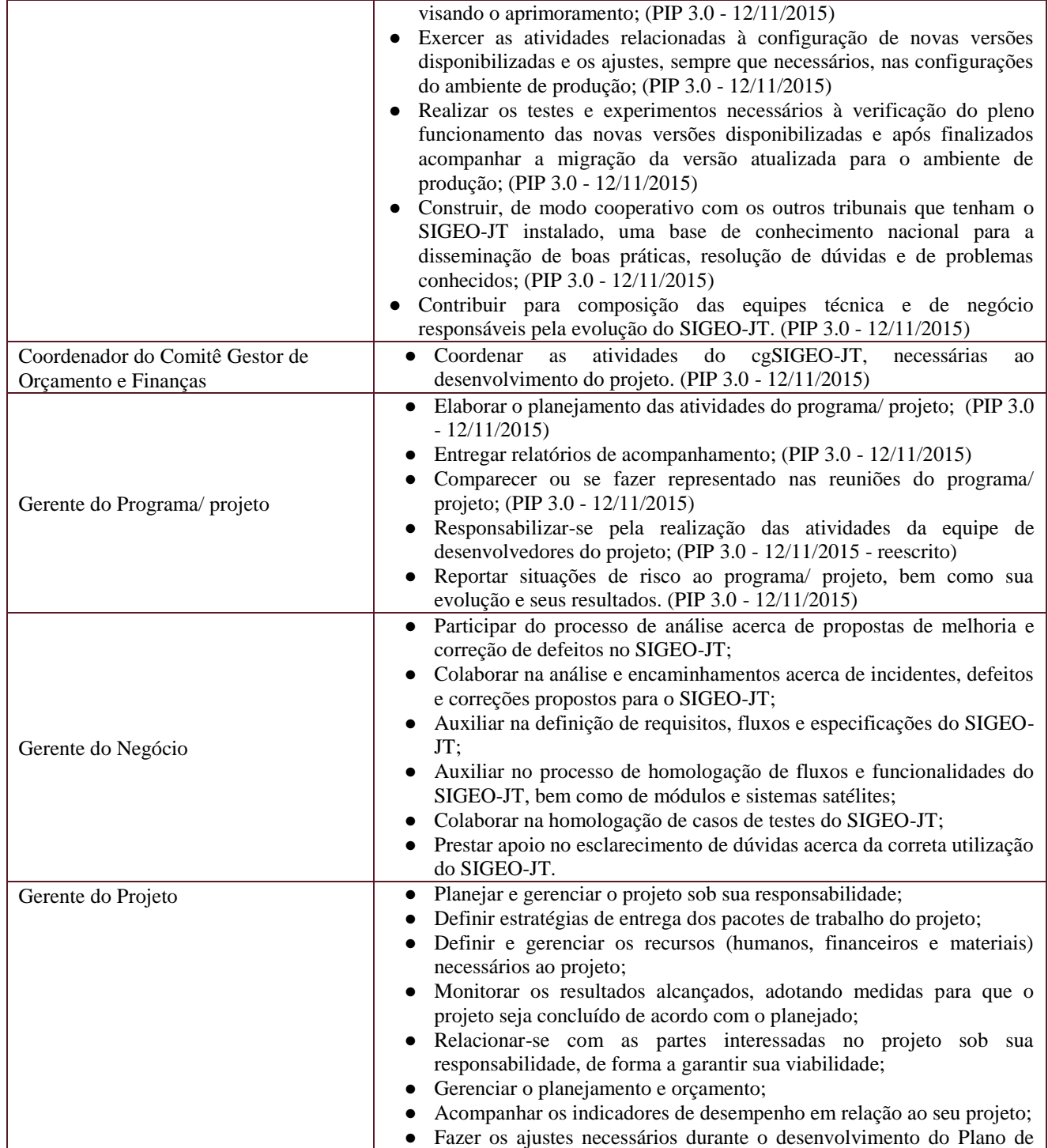

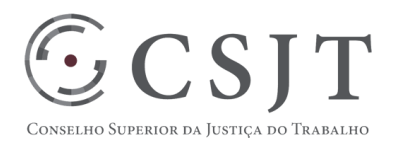

#### PGP – SIGEO-JT - Assistência Judiciária Gratuita – v 1.4

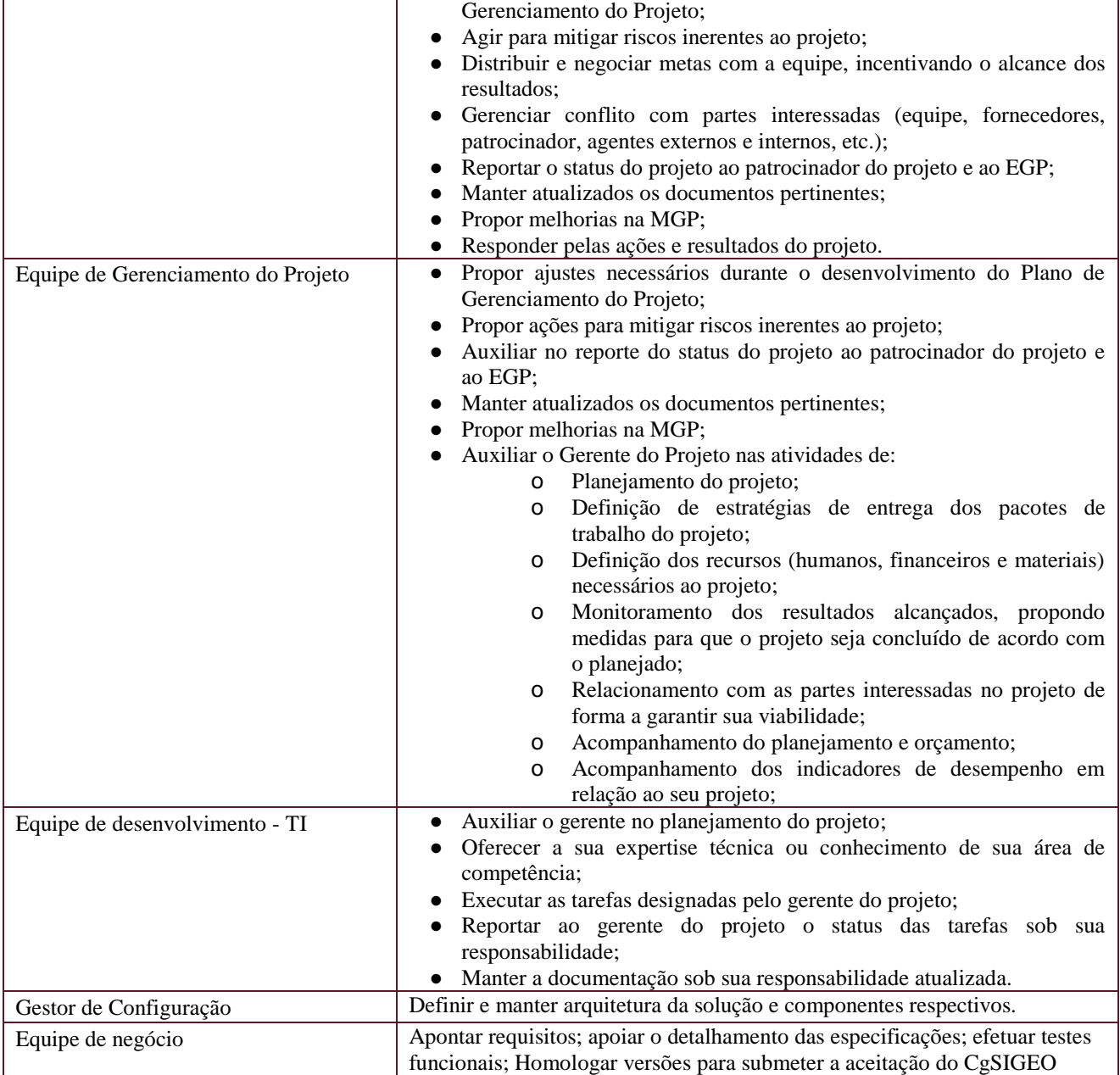

## **11.2. Equipe do Projeto**

<span id="page-16-0"></span>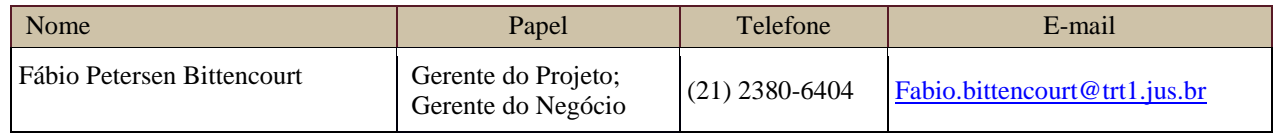

Secretaria de Tecnologia da Informação e Comunicações Escritório de Projetos – EGP-SETIC CSJT

Setor de Administração Federal Sul Quadra 8, Lote 1 - Asa Sul Brasília – DF – CEP 70070-943

(61) 3043- 7454

egp-setic@csjt.jus.br

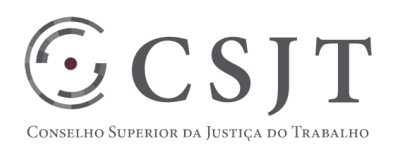

#### PGP – SIGEO-JT - Assistência Judiciária Gratuita – v 1.4

 $\overline{a}$ 

 $\overline{a}$ 

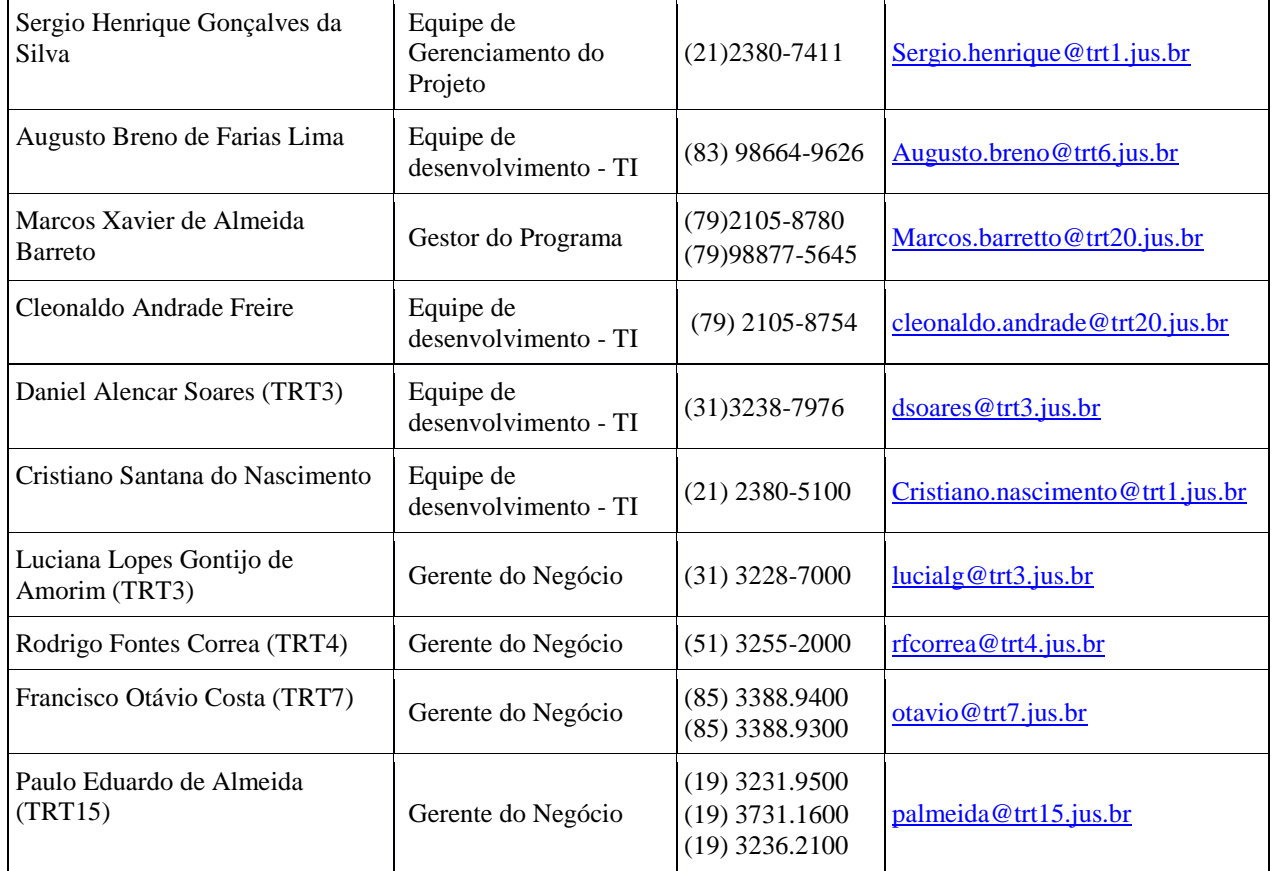

Equipe definida no PGP do Programa SIGEO-JT, que engloba o presente projeto.

 $\overline{ }$ 

# <span id="page-17-0"></span>**12.GERENCIAMENTO DE CUSTOS DO PROJETO**

#### **[ x ] O projeto não necessita de investimentos e não há custos diretos vinculados a sua execução.**

*A marcação desse campo elimina a necessidade de preencher as seções 13.1 e 13.2, ficando as partes cientes de que qualquer necessidade de aplicação de recursos financeiros no futuro caracterizará mudança no projeto, sendo preciso oficializá-la por meio do relatório de Requisição de Mudança – RDS, a ser submetido para análise e aprovação.*

#### <span id="page-17-1"></span>**12.1Custos - Ciclo de vida do projeto**

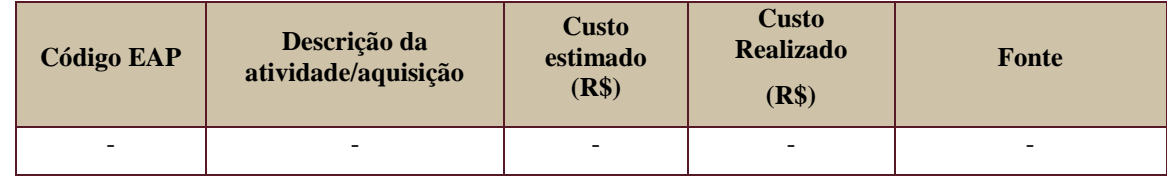

Secretaria de Tecnologia da Informação e Comunicações Escritório de Projetos – EGP-SETIC **CSJT** 

Setor de Administração Federal Sul Quadra 8, Lote 1 - Asa Sul Brasília – DF – CEP 70070-943

 $\odot$  (61) 3043-7454

 $\bigcirc$  egp-setic@csjt.jus.br

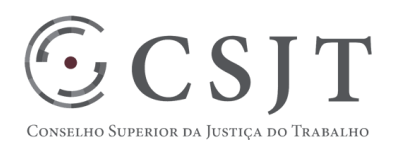

PGP – SIGEO-JT - Assistência Judiciária Gratuita – v 1.4

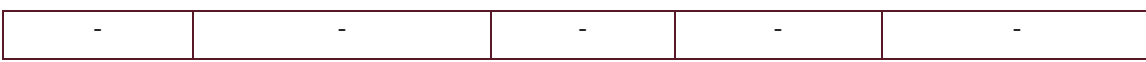

#### <span id="page-18-0"></span>**12.2Custos – Pós- projeto**

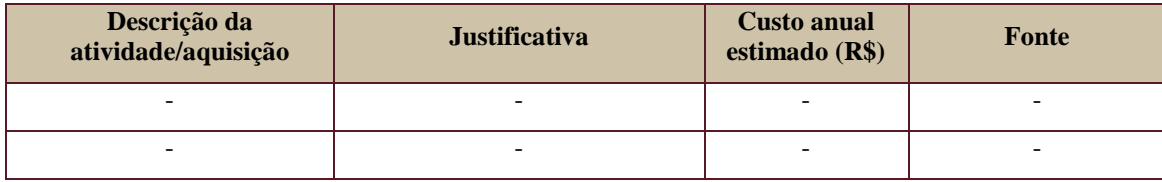

# <span id="page-18-1"></span>**13. PLANO DE CONTINUIDADE DA SOLUÇÃO**

<span id="page-18-2"></span>[ ] Não se aplica ao projeto

#### **13.1. Sustentação e Suporte**

A sustentação e suporte da versão serão realizados pela equipe de desenvolvimento e sustentação do projeto SIGEO-JT, conforme definido no PGP do Programa.

## <span id="page-18-3"></span>**13.2. Estratégia de Implantação**

A utilização do ambiente centralizado será iniciada, a título de piloto, com a instalação dos órgãos que compõem o cgSIGEO-JT.

# <span id="page-18-4"></span>**14. PLANO DE AQUISIÇÃO**

Não haverá aquisições.

#### **14.1. Unidades Contratantes**

<span id="page-18-5"></span>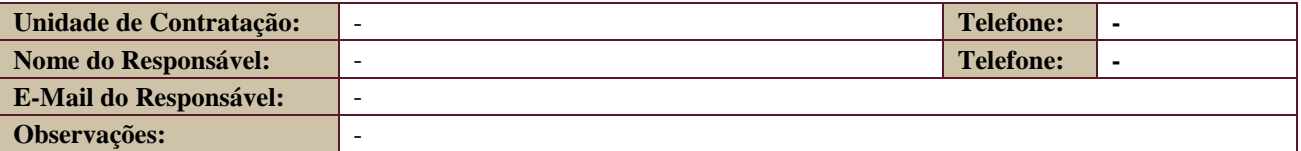

## <span id="page-18-6"></span>**14.2. Contratos**

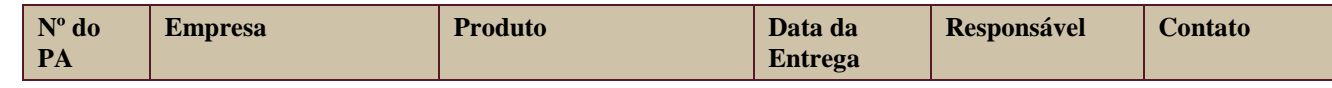

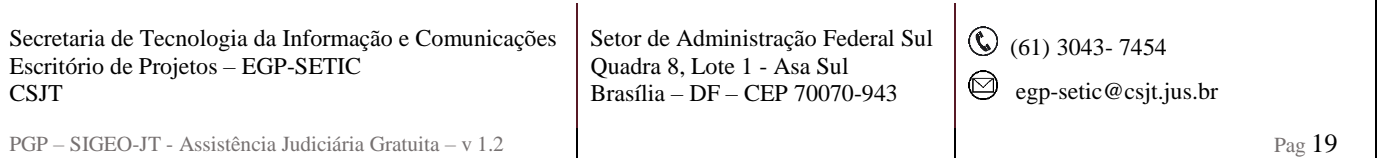

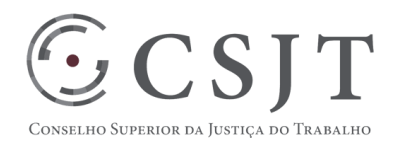

#### PGP – SIGEO-JT - Assistência Judiciária Gratuita – v 1.4

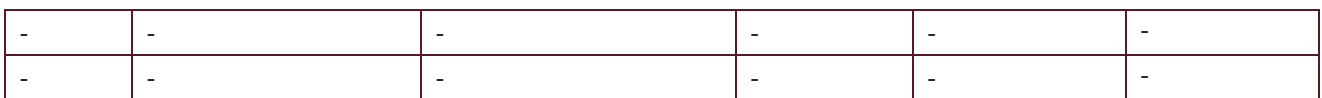

# <span id="page-19-0"></span>**15.PLANO DE COMUNICAÇÃO**

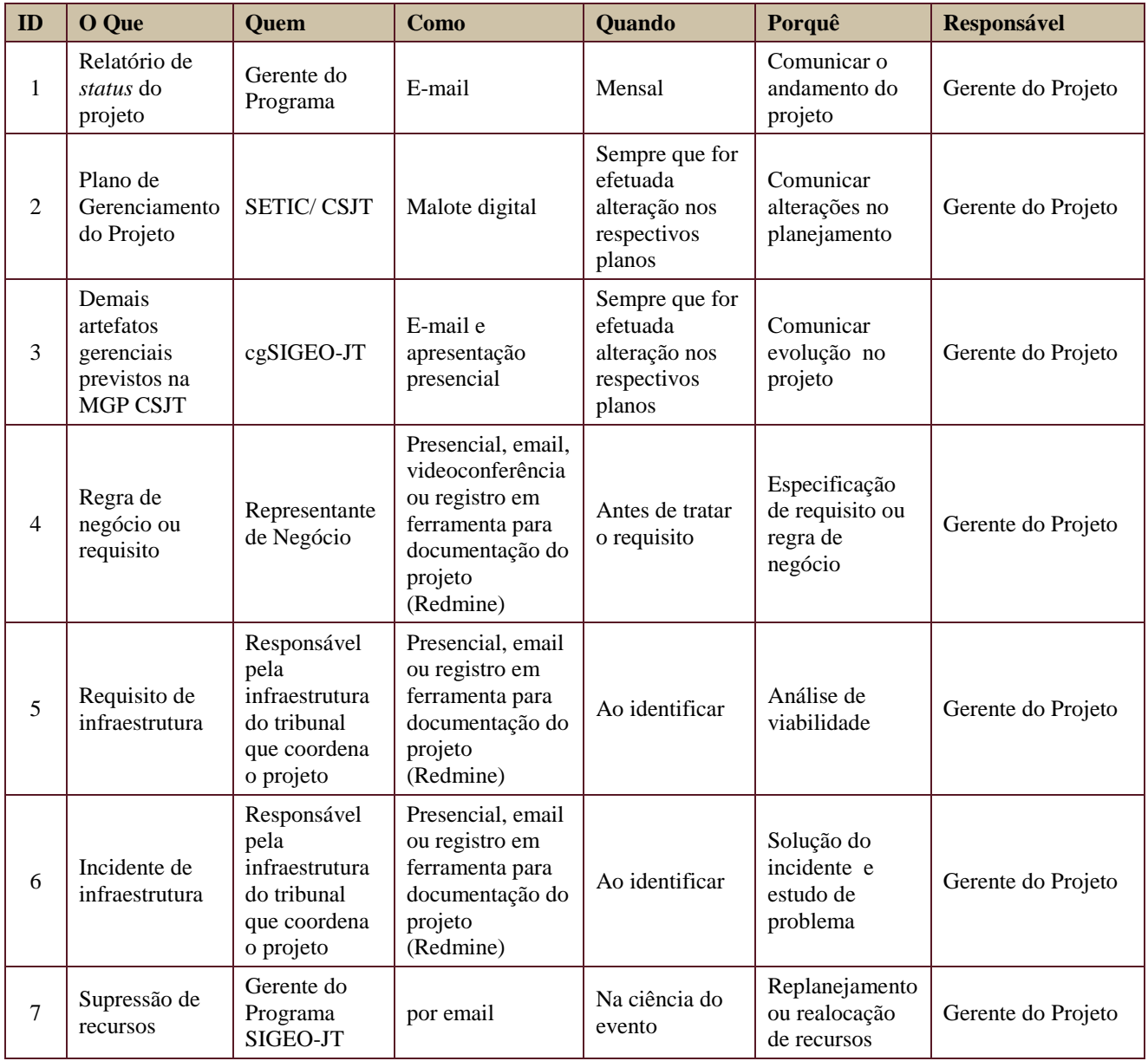

#### Secretaria de Tecnologia da Informação e Comunicações Escritório de Projetos – EGP-SETIC **CSJT**

Setor de Administração Federal Sul Quadra 8, Lote 1 - Asa Sul Brasília – DF – CEP 70070-943

(61) 3043- 7454

egp-setic@csjt.jus.br

#### **PLANO DE GERENCIAMENTO**   $\odot$  CSJT **DE PROJETO PGP** CONSELHO SUPERIOR DA JUSTIÇA DO TRABALHO

PGP – SIGEO-JT - Assistência Judiciária Gratuita – v 1.4

#### <span id="page-20-0"></span>**16. PLANO DE ENGAJAMENTO DAS PARTES INTERESSADAS**

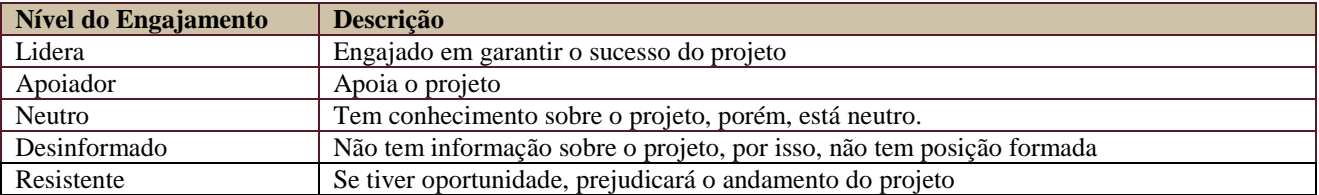

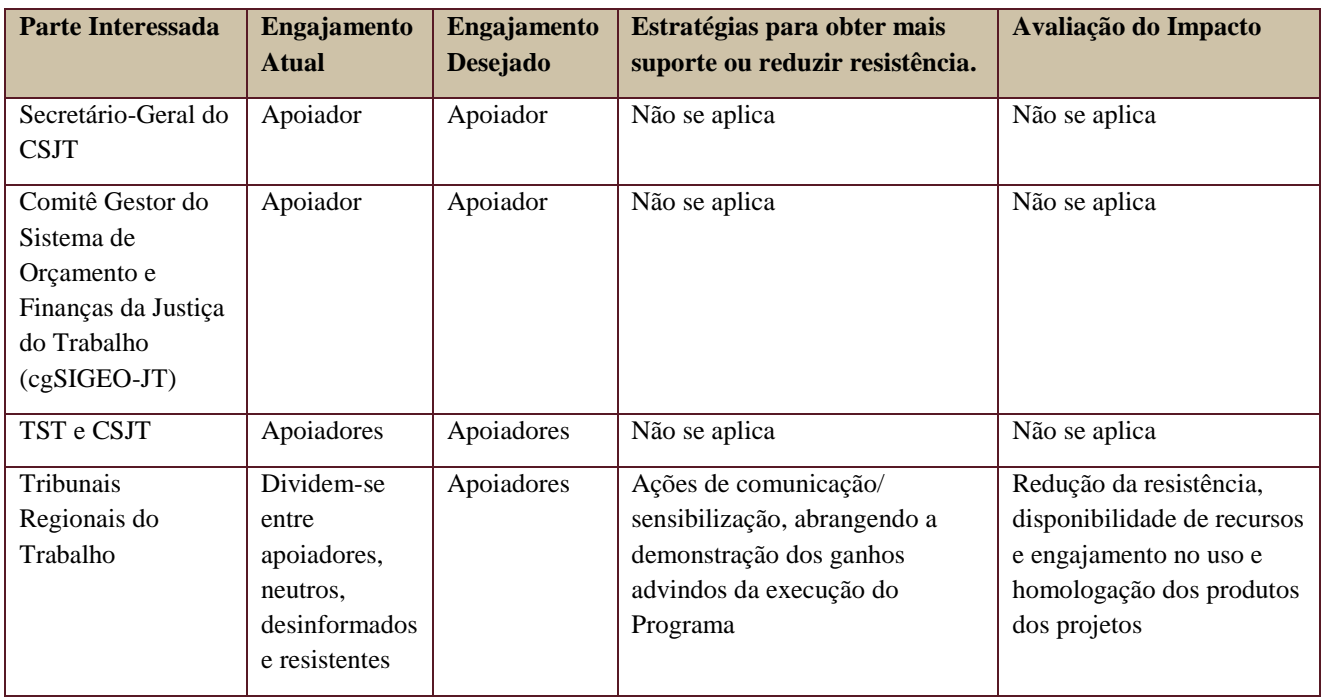

# <span id="page-20-1"></span>**17. PLANO DE RISCOS E QUESTÕES**

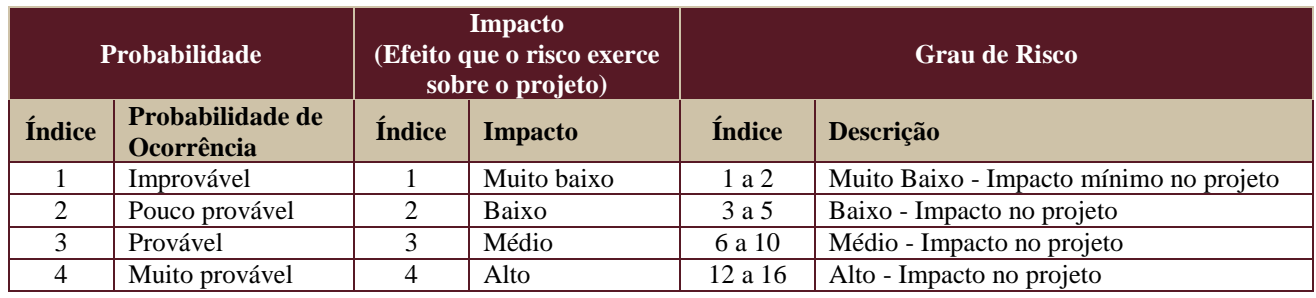

Secretaria de Tecnologia da Informação e Comunicações Escritório de Projetos – EGP-SETIC **CSJT** 

Setor de Administração Federal Sul Quadra 8, Lote 1 - Asa Sul Brasília – DF – CEP 70070-943

(61) 3043- 7454

egp-setic@csjt.jus.br

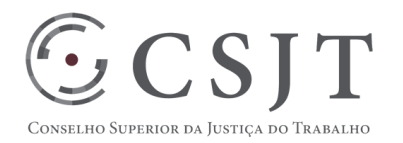

PGP – SIGEO-JT - Assistência Judiciária Gratuita – v 1.4

5 Quase Certo 5 Muito alto 20 a 25 Muito Alto - Comprometimento no projeto

Tabela de identificação e plano de resposta aos riscos:

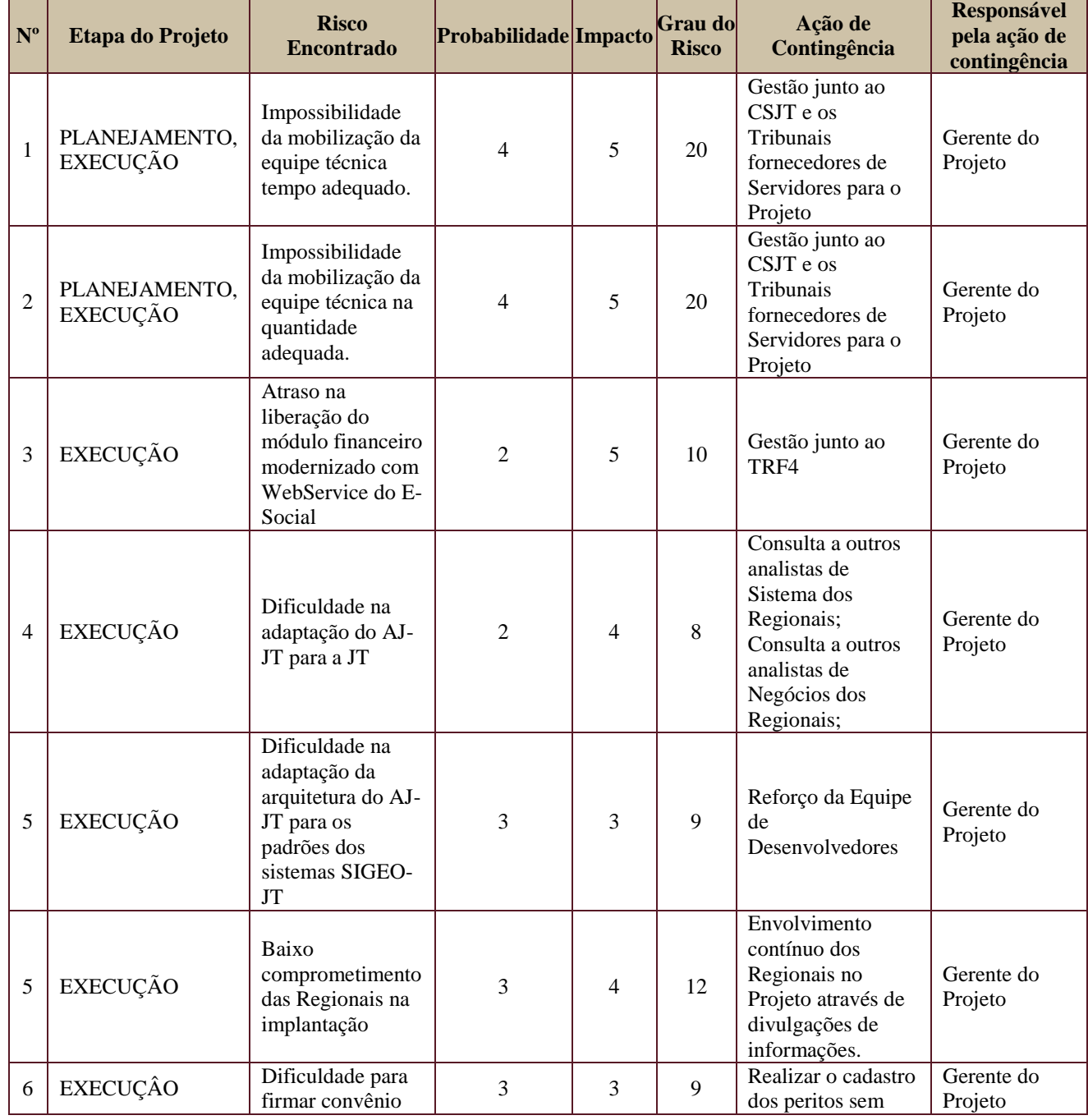

Secretaria de Tecnologia da Informação e Comunicações Escritório de Projetos – EGP-SETIC **CSJT** 

Setor de Administração Federal Sul Quadra 8, Lote 1 - Asa Sul Brasília – DF – CEP 70070-943

(61) 3043- 7454

egp-setic@csjt.jus.br

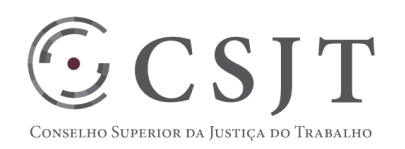

#### PGP – SIGEO-JT - Assistência Judiciária Gratuita – v 1.4

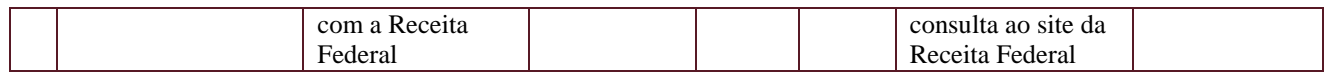

Além dos riscos específicos indicados na tabela acima, consideram-se os definidos no PGP do Programa SIGEO-JT, que engloba o presente projeto.

## <span id="page-22-0"></span>**18. GLOSSÁRIO**

Definido no PGP do Programa SIGEO-JT o glossário geral.

## <span id="page-22-1"></span>**19. REFERÊNCIAS A OUTROS DOCUMENTOS**

Definido no PGP do Programa SIGEO-JT, que engloba o presente projeto.

- Acordo de Cooperação Técnica entre TRF4 e CSJT;
- Documentação técnica do AJG da Justiça Federal da 4ª Região;
- Atas de reunião do AJ-JT;

#### <span id="page-22-2"></span>**20.ACEITE DO PLANO DE GERENCIAMENTO DO PROJETO**

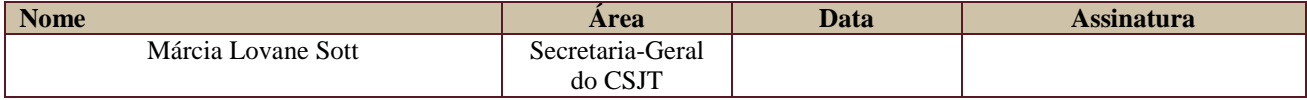

Todas as páginas devem ser rubricadas.

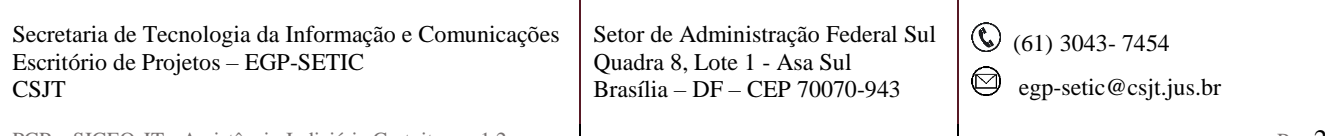